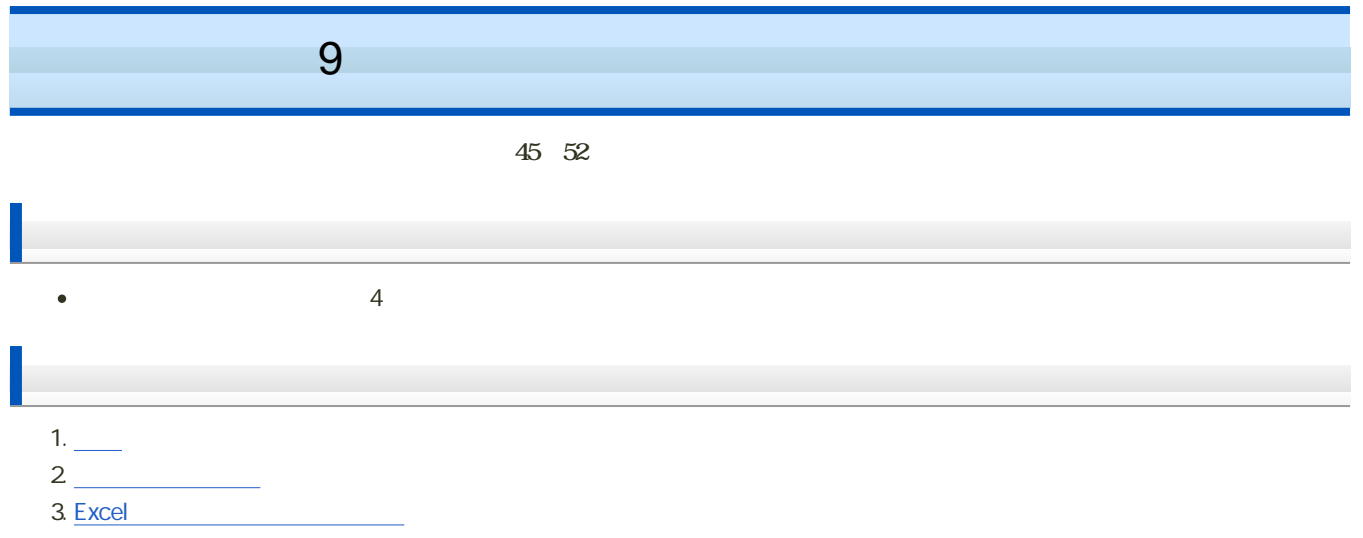

 $A \quad A$  $\circ$  $\Omega$  $\circ$  $\varphi$  $\circ$  A B  $A \cup B$  $A \quad B \qquad A \cap B$  $\circ$ (Probability)  $\circ$  A  $P(A)$  $\begin{matrix} 0 & 0 & 1 \end{matrix}$  $0 \leq P(A) \leq 1$  $P(\varOmega) = 1$  $P(\phi)=0$ 'n  $\mathbb{R}^2$  .  $\circ$  6  $\circ$  3 1/6  $A$  a a  $N$  $P(A) = \frac{a}{N}$  $\sim$ o 60 3 13  $\circ$  3 13/60 事象Aの確率は、事象Aの起こった回数 r を、すべての起こった回数 n で割ったものである  $P(A) = \frac{r}{n}$  $\sim$  $\circ$ 1,000 3 160 その結果、3の目が出た確率はほぼ 1/6  $P(A) = \lim_{n \to \infty} \frac{r}{n} = \frac{a}{N}$ 

2つ  $\sim$  2

$$
P(A \cup B) = P(A) + P(B)
$$
  
 
$$
P(A \cup B \cup C \cdots) = P(A) + P(B) + P(C) + \cdots
$$

 $2\qquad 2$ 

 $A \cup B = \phi$ 

---------------------------------

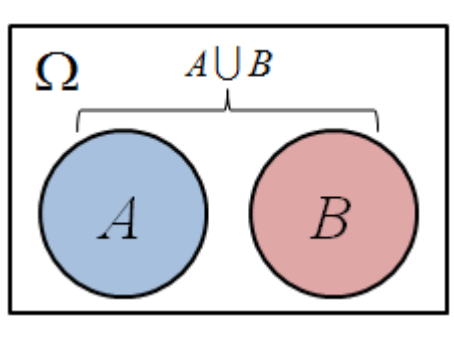

 $52$  1  $\bullet$ 

$$
P(A \cup B) = \frac{13}{52} + \frac{13}{52} = \frac{1}{4} + \frac{1}{4} = \frac{1}{2}
$$

2つ  $\sim$  2

$$
P(A\cup B)=P(A)+P(B)-P(A\cap B)
$$

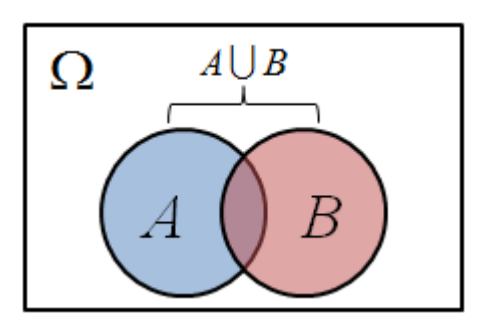

 $52$  1

$$
P(A \cup B) = \frac{13}{52} + \frac{4}{52} - \frac{1}{52} = \frac{4}{13}
$$

 $A$  B  $D|A$  $\,$  A  $\,$  B  $\,$  B  $\,$  A  $\,$  B  $\,$  $P(B|A)$  $P(B|A) = \frac{P(A \cap B)}{P(A)}$  $P(A)$  $P(A \cap B) = P(A) \times P(B|A)$  $\, \,$ B A  $\,$  A B  $\,$ 例:サイコロを投げて、奇数の目が出たとき(事象 A )に、それが1の目である(事象 B )確率は、次のとおり  $P(B|A) = \frac{P(A \cap B)}{P(A)}$  $=\frac{1}{3}$  $\circ A =$  = {1, 3, 5}  $\circ$  B = 1 = {1}  $100$  男性 女性 合計  $26 \mid 21 \mid 47$  $29 \mid 24 \mid 53$ 合計 55 45 100  $\circ$  A =  $=$  55  $\circ$   $A \cap B =$  = 26  $P(B|A) = \frac{P(A \cap B)}{P(A)}$  $=\frac{26}{55}$ 2つ  $2$  $P(A \cap B) = P(A) \times P(B)$  $P(A \cap B \cap C \cdot \cdot) = P(A) \times P(B) \times P(C) \times \cdot \cdot$ 

2 2 1 1 1

 $4 -$ 

$$
P(A \cap B) = \frac{1}{6} \times \frac{1}{6}
$$
\n
$$
= \frac{1}{36}
$$
\n
$$
\therefore A
$$
\n
$$
P(\overline{A}) = 1 - P(A)
$$
\n
$$
\overline{A}
$$
\n
$$
\overline{A}
$$
\n
$$
\overline{A}
$$
\n
$$
\overline{A}
$$
\n
$$
\overline{A}
$$
\n
$$
\overline{A}
$$
\n
$$
\overline{A}
$$
\n
$$
\overline{A}
$$
\n
$$
\overline{A}
$$
\n
$$
\overline{A}
$$
\n
$$
\overline{A}
$$
\n
$$
\overline{A}
$$
\n
$$
\overline{A}
$$
\n
$$
\overline{A}
$$
\n
$$
\overline{A}
$$
\n
$$
\overline{A}
$$
\n
$$
\overline{A}
$$
\n
$$
\overline{A}
$$
\n
$$
\overline{A}
$$
\n
$$
\overline{A}
$$
\n
$$
\overline{A}
$$
\n
$$
\overline{A}
$$
\n
$$
\overline{A}
$$
\n
$$
\overline{A}
$$
\n
$$
\overline{A}
$$
\n
$$
\overline{A}
$$
\n
$$
\overline{A}
$$
\n
$$
\overline{A}
$$
\n
$$
\overline{A}
$$
\n
$$
\overline{A}
$$
\n
$$
\overline{A}
$$
\n
$$
\overline{A}
$$
\n
$$
\overline{A}
$$
\n
$$
\overline{A}
$$
\n
$$
\overline{A}
$$
\n
$$
\overline{A}
$$
\n
$$
\overline{A}
$$
\n
$$
\overline{A}
$$
\n
$$
\overline{A}
$$
\n
$$
\overline{A}
$$
\n
$$
\overline{A}
$$
\n
$$
\overline{A}
$$
\n
$$
\overline{A}
$$
\n
$$
\overline{A}
$$
\n
$$
\overline{A}
$$
\n
$$
\overline{A}
$$
\n
$$
\overline{A}
$$
\n
$$
\overline{A}
$$
\n
$$
\over
$$

## factorial

 $\bullet$  $n$ 

$$
n! = n \times (n-1) \times (n-2) \times \cdots \times 2 \times 1
$$

0

## (Permutation)

 $\bullet$ n a n n m n a m n a m n a m n a m n a m n a m n a m n a m n a m n a m n a m n a m n a m n a m n a m n a m n a

$$
{}_{n}\mathrm{P}_{r} = n \times (n-1) \times (n-2) \times \cdots \times (n-r+1)
$$

$$
= \frac{n!}{(n-r)!}
$$

 $\cdot$  n  $\cdot$  n

$$
{}_{n}\mathrm{P}_{n} = n \times (n-1) \times (n-2) \times \cdots \times 2 \times 1 = n!
$$

 $\bullet$  7  $\qquad$  3

 $_{7}P_3 = 7 \times 6 \times 5 = 210$ 

 $n \qquad 0$ 

 $nP_0=0$ 

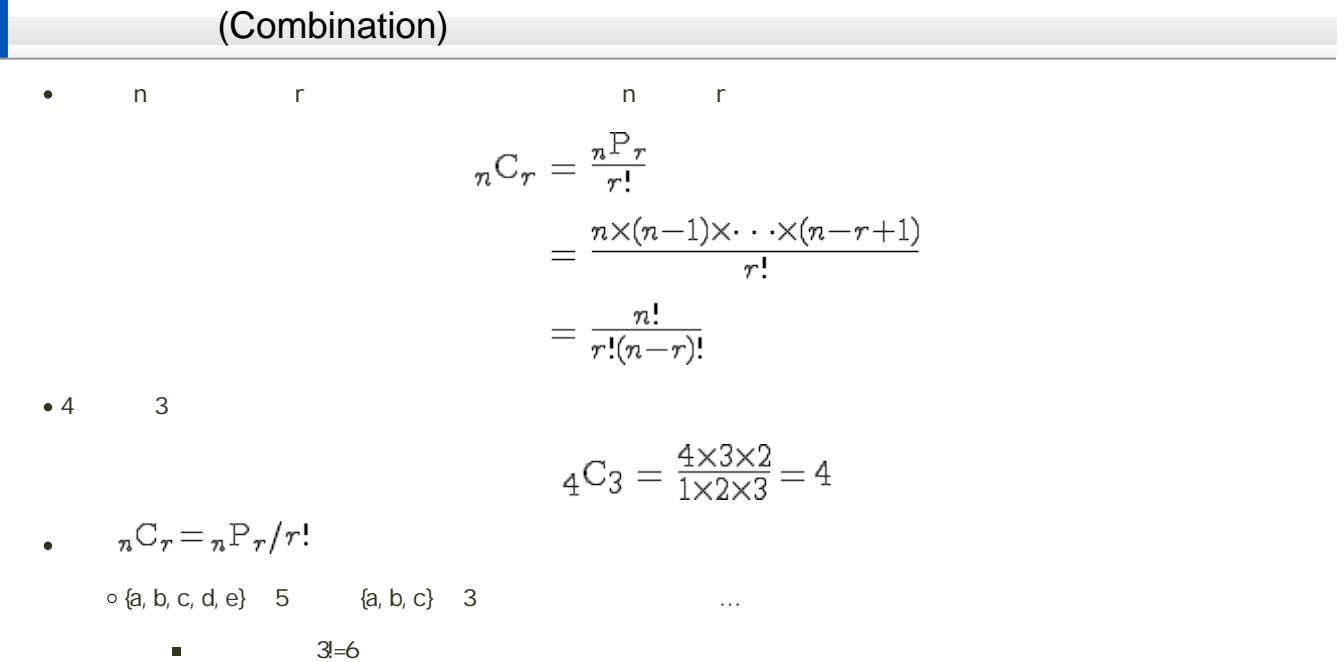

 $\{a,b,c\}$ ,  $\{a,c,b\}$ ,  $\{b,a,c\}$ ,  $\{b,c,a\}$ ,  $\{c,a,b\}$ ,  $\{c,b,a\}$ 

 $\bar{\phantom{a}}$ 

 $\alpha$  3 3:=6  $\alpha$ 

$$
{}_{n}C_{0} = 1
$$
  
\n
$$
{}_{n}C_{1} = n
$$
  
\n
$$
{}_{n}C_{n} = 1
$$
  
\n
$$
{}_{n}C_{r} = {}_{n}C_{n-r}
$$

## Excel

 $\bullet$ 

 $\bullet$ 

FACT

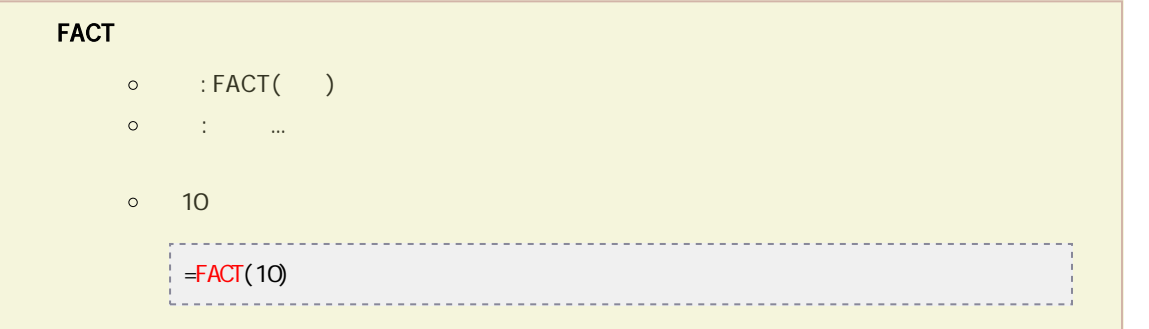

● n r PERMUT

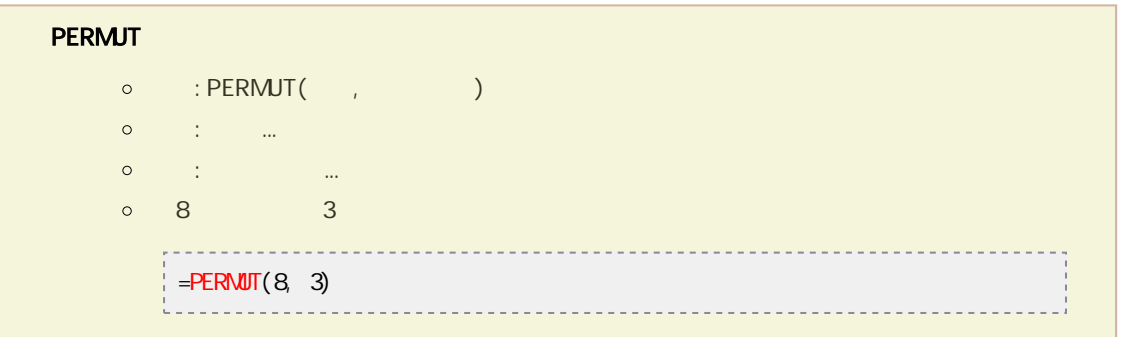

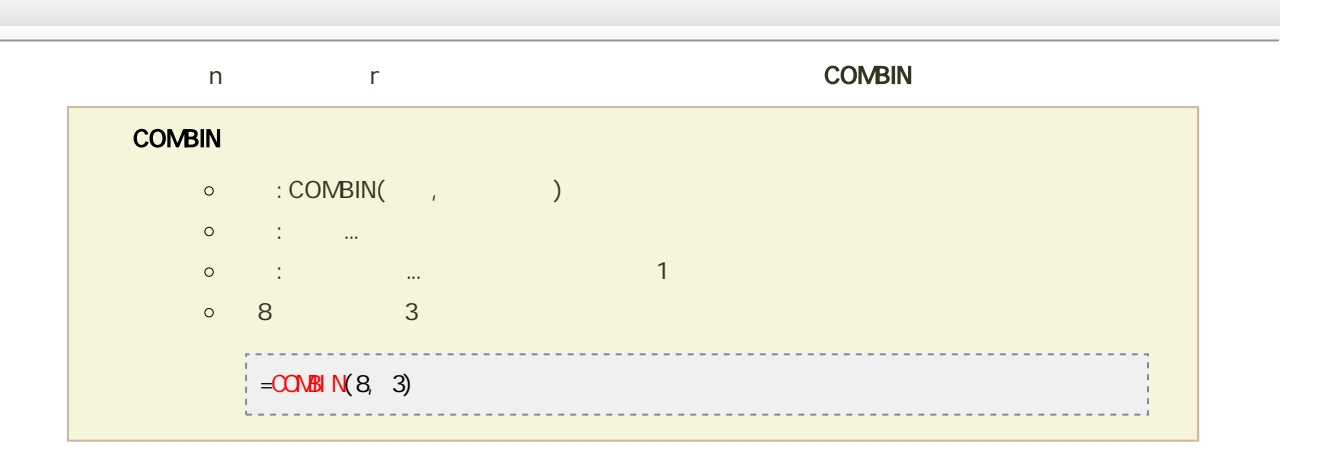